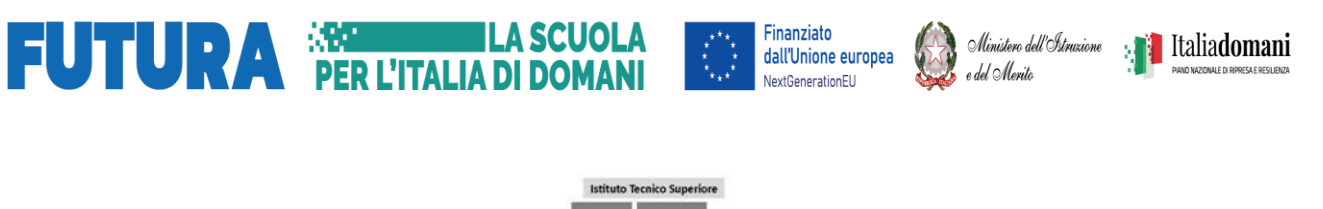

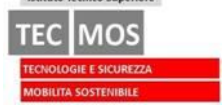

#### **PIANO NAZIONALE DI RIPRESA E RESILIENZA - PNRR Missione 4- Istruzione e Ricerca**

**Componente 1 – Potenziamento dell'offerta dei servizi di istruzione: dagli asili nido alle Università- Investimento 1.5 "Sviluppo del sistema di formazione professionale terziaria (ITS)" - Azione "Potenziamento laboratori ITS Academy".** 

**Progetto denominato "POLO TECNOLOGICO I4.0 PER LA MOBILITA' SOSTENIBILE" Codice progetto: M4C1I1.5-2023-1002-P-26674 - Codice Unico Progetto: I14D23000930006**

#### **ITS TEC MOS FORNITURE PER LA REALIZZAZIONE DEL SISTEMA DI SIMULAZIONE CONDOTTA TRENI**

# **RELAZIONE TECNICA**

**R.U.P.**  Paolo Lanzilli

**PROGETTISTA** Prof. Francesco Murolo

 $\overline{z}$ 

# Sommario

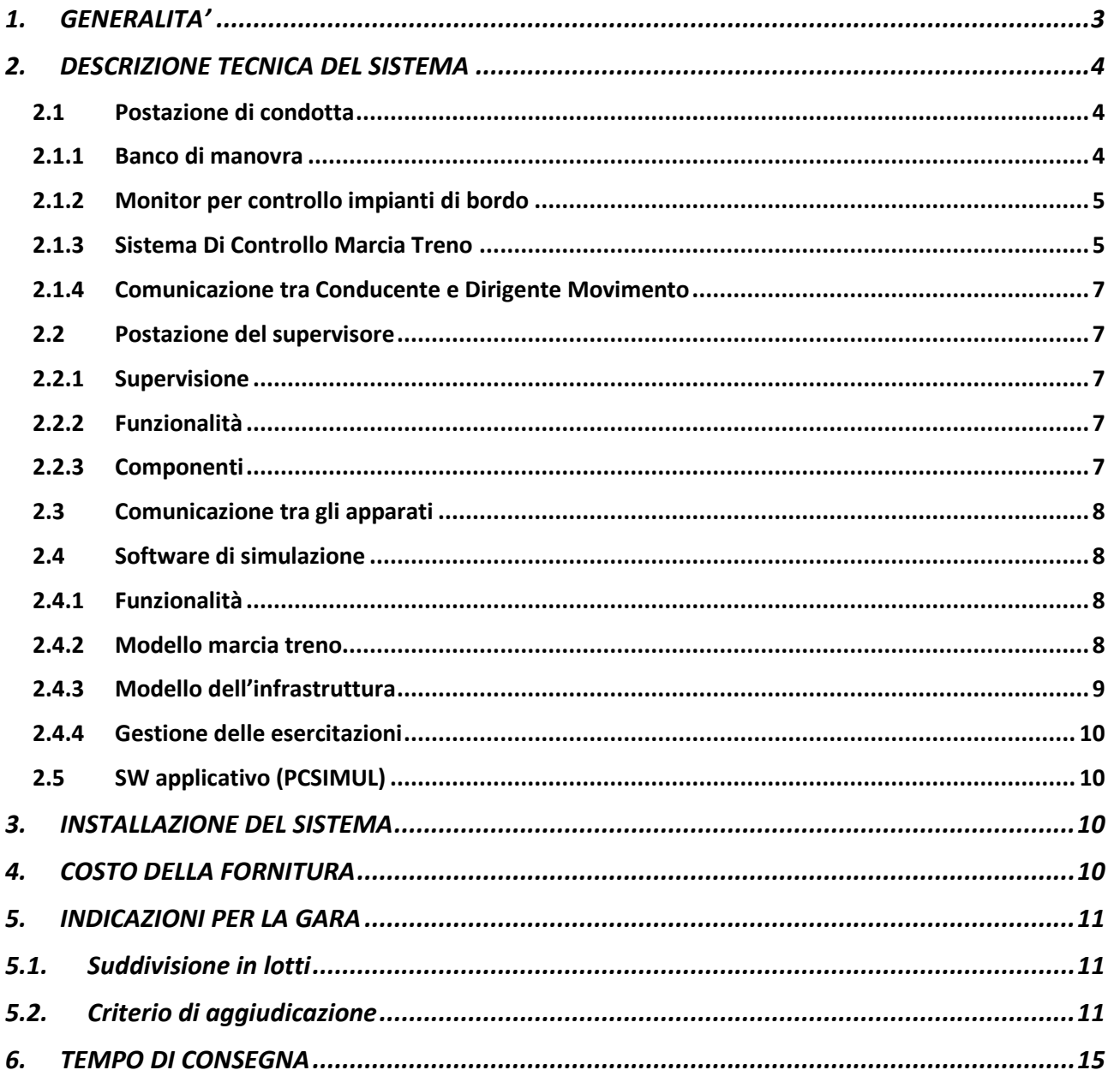

## <span id="page-2-0"></span>1. GENERALITA'

La presente relazione riguarda il progetto per la fornitura del "Sistema di Simulazione della Condotta Treno (SSCT)" per l'attuazione del Progetto "Polo Tecnologico I4.0 per la Mobilità Sostenibile" dell'ITS TEC MOS, finanziato dal Piano Nazionale di Ripresa e Resilienza– PNRR, Missione 4- Istruzione e Ricerca, Componente 1 – Potenziamento dell'offerta dei servizi di istruzione: dagli asili nido alle Università- Investimento 1.5 Sviluppo del sistema di formazione professionale terziaria (ITS) - Azione "Potenziamento laboratori ITS Academy" - Codice Progetto: M4C1I1.5-2023-1002-P-26674 e Codice Unico Progetto: I14D23000930006.

SSCT realizza, in un unico Sistema, i Laboratori "Simulazione della guida di veicoli ferroviari e metropolitani" e "Simulazione della circolazione ferroviaria con riproduzione di una stazione di controllo" di cui al suddetto Progetto.

Il progetto di SSCT contribuisce al conseguimento degli obiettivi che motivano il Progetto generale del "Polo Tecnologico I4.0 per la Mobilità Sostenibile".

Con la realizzazione del simulatore, l'ITS TEC MOS si propone arricchire la formazione, anche pratica, sulla condotta dei treni, degli allievi ITS ed in particolare di:

- Migliorare la conoscenza e familiarizzare con gli equipaggiamenti di guida; con l'impianto elettrico e pneumatico del treno; con i sistemi di segnalamento e coi sistemi di diagnostica di bordo;
- Apprendere e familiarizzare con le disposizioni regolamentari sulla condotta dei treni in condizioni ordinarie e di degrado;
- Sperimentare la guida treni in differenti condizioni meteo e di visibilità;
- Migliorare la conoscenza e familiarizzare con i sistemi di controllo del traffico ferroviario.

Il sistema di simulazione costituisce una piattaforma in grado di integrare apparati di bordo e di linea a funzionalità diverse: postazioni di guida, posto centrale di controllo, supervisore.

L' Architettura schematica del sistema è raffigurato nella figura che segue:

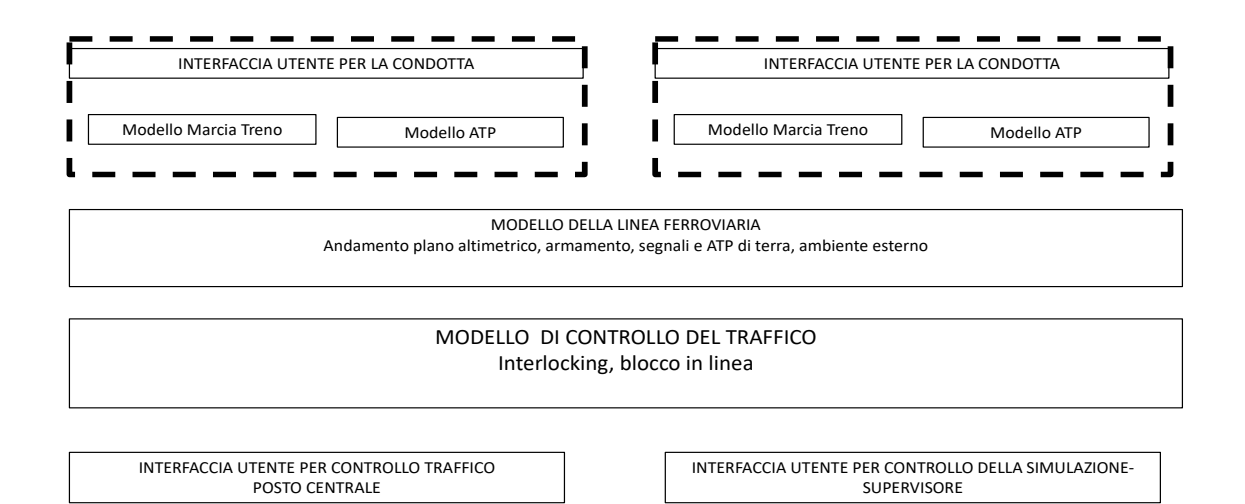

L'architettura del simulatore include:

- A. la postazione di condotta, finalizzate a sessioni esercitative per la condotta treni;
- B. la postazione del supervisore finalizzata al controllo del traffico sulla linea e alla gestione dell'esercitazione;
- C. il sistema di comunicazione degli apparati;
- D. il software di simulazione della linea ferroviaria e della marcia treno.

Il Sistema si integra con un software applicativo consistente in una versione scalata del simulatore da poter implementare le sedute esercitative in modo autonomo e indipendente su PC/ Work Station (PCSIMUL).

# <span id="page-3-0"></span>2. DESCRIZIONE TECNICA DEL SISTEMA

#### <span id="page-3-1"></span>*2.1 Postazione di condotta*

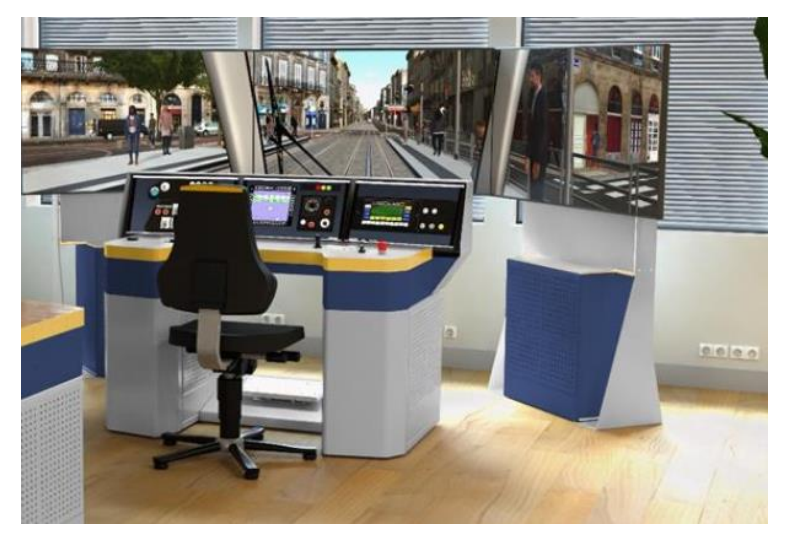

Nell'ottica di realizzare un simulatore ferroviario compatto, la postazione deve consistere in un banco fisico di manovra di un generico locomotore regionale in grado di simulare in maniera fedele la logica di banco.

**4**

L'hardware consiste in workstation grafiche e di calcolo, sistemi di visualizzazione e dispositivi di controllo della simulazione con caratteristiche tali da garantire una simulazione realistica e immersiva garantendo una frequenza spaziale di almeno 3840 x 2160 pixels e temporale di almeno 60 hertz.

In particolare, la visione dell'ambiente di guida dal punto di vista del conduttore deve essere visualizzata su di uno schermo con adeguata risoluzione e dimensione (minimo 4K e 55'').

## <span id="page-3-2"></span>*2.1.1 Banco di manovra*

Il banco di manovra deve integrare in unico layout carpenteria e componentistica in parte emulata ed in parte industriale.

La dotazione minima di comandi di tipo industriale deve essere costituita da:

- Manopole frenatura/trazione;
- Tasto apertura porte e commutazione porte lato destra/sinistra;
- Comando freno di sicurezza.

Il sistema di controllo si deve integrare perfettamente nel layout del banco, con tre display tattili di controllo da 22'' incorporati nella superficie del banco stesso e capaci di emulare la seguente strumentazione se non presente fisicamente sulla console:

- Indicatore pressione nei circuiti frenanti;
- Tachimetro tipo SCMT, con controllo dinamico di velocità attivo/ sospeso, superamento delle curve di frenatura e indicatore di guasto;
- Monitor per il controllo degli impianti di bordo
- Sistema di registrazione eventi di condotta (opzionale);
- Interfaccia di comunicazione.

## *2.1.2 Monitor per controllo impianti di bordo*

<span id="page-4-0"></span>La postazione di controllo potrà essere realizzata con un display LCD di sufficiente dimensione, su schermo tattile, che riproduce la planimetria del veicolo in cui sono attivi i tag che corrispondono agli apparati con cui interagisce il personale di condotta.

<span id="page-4-1"></span>I singoli apparati sono riprodotti su specifici layer che vengono selezionati con i comandi presenti sullo schermo. Il personale di condotta attiverà i comandi per la risoluzione dei guasti.

## *2.1.3 Sistema Di Controllo Marcia Treno*

Componenti:

- A) Interfaccia SCMT per la ripetizione dei segnali in cabina
	- **a.** Segnale acustico selettivo/non selettivo;
	- **b.** Ripetizione visiva del segnale in cabina in apposito pannello luminoso:
	- **c.** *Informazione sulla velocità statica*: con segnale acustico/visivo della presenza di limitazione di velocità;

**5**

- **d.** *Informazione sulla velocità dinamica*: il sistema segnala la velocità da attuare in funzione della progressiva di avanzamento (curva di frenatura) con distanza di arresto a bersaglio;
- **e.** *Pulsanti di interfaccia con il sistema.*
- B) Tachimetro SCMT

Include segnali luminosi con l'indicazione del:

- controllo dinamico di velocità attivo / sospeso;
- superamento delle curve di frenatura;
- Indicatore di guasto.
- C) Supervisione della condotta (Vigilante)

Nel caso in cui l'addetto alla condotta non azioni gli organi di interfaccia in modo corretto la funzione vigilante attiva successivamente la procedura di avviso e la frenatura di emergenza, passati 2,5 sec dal segnale di avviso.

Sono considerati organi di interfaccia:

- Pulsanti specifici del mezzo di trazione per il rilievo dell'attenzione
- Il pulsante di riconoscimento dell'atto di partenza
- Tasti dell'interfaccia di cui al punto A

Le figure che seguono mostrano una esemplificazione del pannello e dei pulsanti per le funzioni SCMT, ed un tipo di tachimetro a "indice controllato" con segnalazione di guasto incorporata.

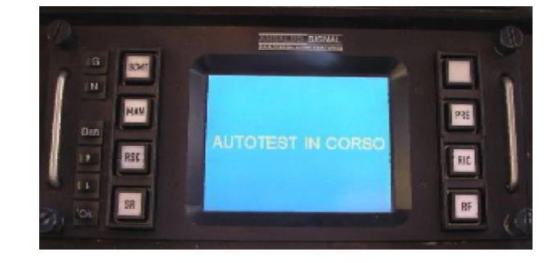

Di seguito sono descritte le funzioni dei tasti e dei pulsanti presenti sul MMI.

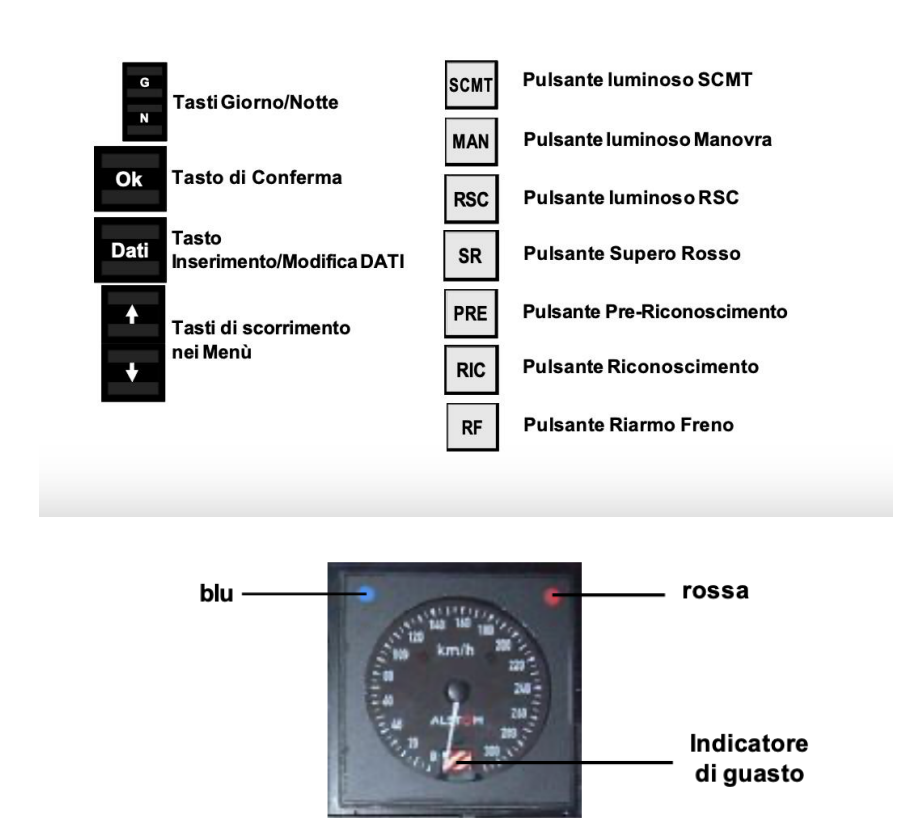

Nella parte superiore, lateralmente, sono posti gli indicatori ottici blu e rosso che hanno i seguenti significati:

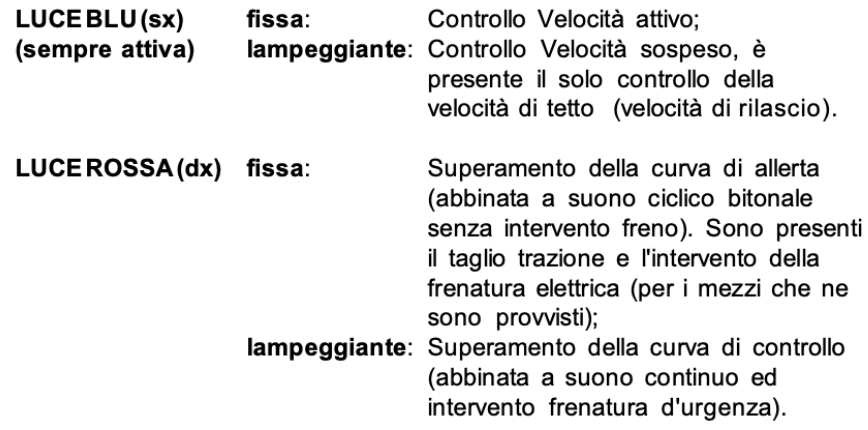

#### *2.1.4 Comunicazione tra Conducente e Dirigente Movimento*

<span id="page-6-0"></span>La postazione di guida deve prevedere un dispositivo per emulare la comunicazione tra condotta treno e il Dirigente del Movimento. Il dispositivo può essere a cornetta o touch screen e prevede le seguenti funzioni operative:

- Attivazione e spegnimento;
- Registrazione e deregistrazione del treno;
- Accettazione chiamate in ingresso;
- Esecuzione chiamate in uscita;
- Esecuzione chiamate di emergenza (REC);
- <span id="page-6-1"></span>• Gestione guasti.

## <span id="page-6-2"></span>*2.2 Postazione del supervisore*

## *2.2.1 Supervisione*

L'istruttore/supervisore deve essere in grado di supervisionare e seguire in tempo reale il conduttore/discente durante la simulazione. In particolare, dovrà essere in grado di:

- Visualizzare una copia dell'ambiente 3D visto dal discente sulla postazione supervisore;
- Visualizzare la vista sinottica del banco di manovra;
- Visualizzare lo stato dei comandi (leve, pulsanti, ecc.);
- Comunicare con il discente.

## *2.2.2 Funzionalità*

<span id="page-6-3"></span>Dalla postazione del supervisore si provvede a:

- Impostazione dell'orario di servizio, per i treni in circolazione nel tratto simulato;
- Controllo della simulazione mediante il sinottico dell'impianto: creazione e distruzione di itinerari, introduzioni di perturbazione sull'esercizio;
- Gestione di scenari di simulazione definiti e ripetibili;
- Gestioni delle comunicazioni tra conduttore e Dirigente del Movimento;
- Registrazione dell'esercitazione, con evidenziazione di errori di condotta;
- Possibilità di gestire contemporaneamente più "postazioni di guida" per la condotta dei treni presenti nell'orario di servizio (**opzionale**). Per questa funzionalità è necessario che il sistema di cui il SW applicativo di simulazione scalato sia integrato sulla piattaforma.

## *2.2.3 Componenti*

<span id="page-6-4"></span>La postazione deve prevedere una console/scrivania che integri le seguenti attrezzature:

- Uno schermo da minimo 27" per il feedback dei discenti (vista del parabrezza dei discenti, condizioni dell'attrezzatura fisica della postazione dei discenti, stato dei 3 touch screen dei discenti);
- Uno schermo di supervisione da minimo 22" (riproduzione/pausa/stop, piano della linea, generazione guasto);
- Pannello per l'emulazione dei comandi degli apparati di linea. (Formazione di itinerari);
- Uno schermo da minimo 22" con sistema audio che consenta al supervisore di giocare ruoli di terze parti (Dirigente del Movimento);

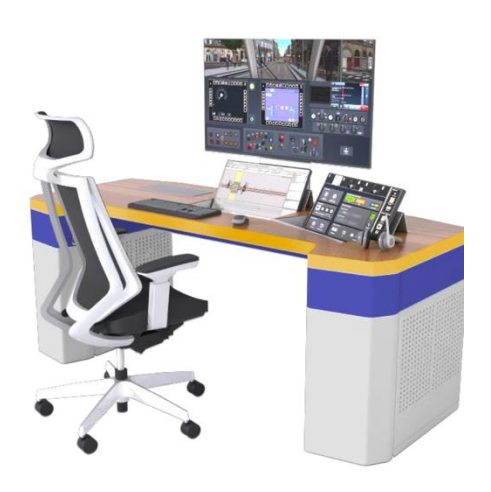

**7**

- Tastiera e mouse;
- Computer;
- Posto a sedere.

A servizio della postazione del supervisore si prevede il seguente HW:

- Server del sistema di simulazione per la configurazione e la registrazione delle esercitazioni);
- Server gestione dati;
- Server di dominio (servizio di autenticazione).

Le caratteristiche tecniche delle attrezzature devono essere coerenti con il modello di simulazione offerto.

La postazione dell'istruttore potrà venire utilizzata per l'addestramento la formazione degli addetti al controllo traffico.

#### <span id="page-7-0"></span>*2.3 Comunicazione tra gli apparati*

La fornitura deve includere una rete LAN cablata, idonea per collegare tutti gli apparati del sistema. Deve essere prevista la possibilità di interfacciare il sistema con postazioni di guida emulate su PC collegati tramite antenna WIFI disponibile nel laboratorio.

#### <span id="page-7-2"></span><span id="page-7-1"></span>*2.4 Software di simulazione*

## *2.4.1 Funzionalità*

Il SW di simulazione deve essere progettato per replicare le prestazioni e le caratteristiche di un generico treno regionale e metropolitano (**opzionale**), simulando i parametri prestazionali di un tipico treno regionale operante nel mercato interno europeo. Dato che l'obiettivo principale del simulatore è fornire formazione ai conducenti principianti, la modellazione dei sistemi del veicolo deve essere eseguita a un livello tale da emulare le interazioni che i conducenti normalmente sperimentano. Ciò non comprende solo la routine delle funzioni di guida, ma si estende anche alle modalità di guida degradate in linea con i guasti predeterminati dal simulatore.

Più precisamente deve essere possibile simulare:

- la condotta, in condizioni di circolazione ordinaria con funzionalità dell'ATP;
- la condotta in condizioni di degrado del sistema ATP;
- la condotta in condizioni di degrado del sistema di segnalamento;
- guasti negli apparati di bordo.

Inoltre, devono poter essere simulate anche le seguenti condizioni:

- Regime di circolazione:
	- o Di default: BAcc 4codici (9 codici opzionale);
	- o Degradato: Blocco telefonico;
- Direzione Centrale del tronco simulato;
- Direzione di Stazione (stazioni presidiate) sotto la supervisione del dirigente centrale.

<span id="page-7-3"></span>Le funzioni di direzione Centrale e di Stazione devono essere attivate dalla postazione di supervisione.

#### *2.4.2 Modello marcia treno*

Il modello del treno deve incorporare funzionalità fondamentali indispensabili per le operazioni del treno, la dinamica del treno, il controllo del pantografo e i sistemi di frenatura pneumatica, i controlli delle porte, le luci esterne e i suoni generici del treno (clacson, allarmi, ecc.). Inoltre, il modello di veicolo ferroviario deve avere la capacità di simulare guasti base del veicolo e scenari di eventi generici.

L'architettura del sistema di simulazione proposto deve garantire la piena compatibilità con le piattaforme PC standard.

In particolare, si richiede che il comportamento statico e dinamico del treno venga modellizzato e simulato così come l'interfaccia uomo-macchina.

I seguenti output di simulazione sono richiesti:

- Profilo velocità spazio;
- Profilo dello sforzo di trazione alle ruote al variare dell'avanzamento;
- Profilo della corrente assorbita dalla linea;
- Calcolo della potenza assorbita in sottostazione;
- Necessità di interventi in sottostazione (**opzionali**).

I dati relativi al convoglio da simulare devono poter essere definiti dalla postazione di supervisione. Il SW si deve integrare con un motore grafico 3D in tempo reale (minimo 60Hz). Tale motore deve essere in grado di simulare la nebbia, la neve, il sole e le quattro stagioni.

Il motore grafico deve essere in grado di gestite le sorgenti luminose (generale, direzionale, proiettata), i fulmini e le ombre. Inoltre, deve essere astronomicamente corretto (ovvero l'ora di inizio della simulazione può cambiare e si riflette nell'ambiente 3D).

Il SW deve essere in grado di gestire sorgenti sonore 3D, simulando l'effetto Doppler, l'attenuazione e il riverbero. Deve essere possibile simulare personaggi/passeggeri ed animarli mediante Intelligenza Artificiale.

<span id="page-8-0"></span>Il SW deve integrare un editor di scenari in grado di creare nuovi scenari e modificare gli esistenti.

#### *2.4.3 Modello dell'infrastruttura*

La fornitura deve includere una riproduzione 3D di una linea ferroviaria per finalità di simulazione e scenari di condotta treno aventi le caratteristiche minime di seguito descritte.

La linea ferroviaria deve riprodurre una ferrovia per servizi regionali (**opzionale** anche per servizio metropolitano) per una lunghezza di 50 km lungo la quale saranno dislocate almeno due stazioni passanti ed una stazione di testa presidiate.

L'infrastruttura deve consistere in una linea a doppio binario elettrificata (**opzionale** linea a singolo binario). Le caratteristiche geometriche della linea possono essere fornite dal committente (**opzionale**). Deve essere riprodotta la linea di alimentazione elettrica, le sottostazioni presenti in linea e gli apparati di sottostazione (**opzionali**).

Inoltre, il modello tridimensionale della linea ferroviaria deve includere:

- Segnalazioni ad aspetto fisso e variabile, segnali complementari. Gli aspetti dei segnali devono poter essere predisposti dal banco di supervisione;
- Apparati di terra dell'ATP;
- Piani di binario con relativi segnali di protezione, comandati dalla postazione del supervisore;
	- Segnalamento di stazione.

Ambiente esterno:

- Campagna con edifici sparsi;
- Tratti in galleria;
- Tratti in viadotto;
- Strutture di stazione;
- Condizione di luce diurna e notturna;
- Visibilità ridotta per condizioni avverse: nebbia, temporali, etc.;
- Regimi di circolazione
- Di default: BAcc 4codici (9 codici **opzionale**);
- Degradato: Blocco telefonico;

Regimi di guida

- Guida manuale;
- Guida assistita da ATP.

Caratteristiche della linea

- Linea a doppio binario elettrificata e non;
- Caratteristiche geometriche del tracciato in asse;

#### Stazioni

Almeno due stazioni di linea presidiate; una stazione di linea non presidiata; ed una stazione di testa

- Rappresentazione del piano del ferro in linea e stazioni
- Segnalamento: Visualizzazione dei segnali presenti sulle linee emulate (ad aspetto variabile e ad aspetto fisso) segnali complementari
- Linea elettrica: visualizzazione della linea di alimentazione e delle attrezzature di linea.

#### *2.4.4 Gestione delle esercitazioni*

<span id="page-9-0"></span>La fornitura va integrata con:

- Almeno 10 scenari esercitativi diversi. Ogni scenario riproduce situazioni di condotta degradata e non, guasti (al materiale rotabile o al segnalamento, etc.), variazioni condizioni atmosferiche o di luce. etc. Si richiede che gli scenari forniti possano essere modificati totalmente o in parte dal Committente (ad esempio, limitare lo scenario ad un tronco della linea, definire le situazioni di degrado, ecc.);
- Registrazione e archiviazione delle sedute esercitative con indicazioni degli eventuali errori commessi;
- Gestione di biblioteche di consultazione del materiale di supporto alle attività di condotta (modulistica), nel corso delle sedute esercitative. La fornitura del materiale di supporto è opzionale reso disponibile dalla fornitura è oggetto di offerta migliorativa.

#### <span id="page-9-1"></span>*2.5 SW applicativo (PCSIMUL)*

Trattasi di software di simulazione della condotta treni, da implementare su (PC/ WORKSTATION/I-PAD, brevemente PC, PCSIMUL, per sessioni formative orientate essenzialmente a supportare e facilitare la formazione teorica per il corretto comportamento del conduttore, con speciale riferimento alle norme regolamentari per la circolazione dei treni sulle ferrovie italiane, in condizioni ordinarie e di degrado, sviluppando e testando le competenze applicative delle conoscenze acquisite.

PCSIMUL completa le attrezzature HW e SW sopra descritti per realizzare il "Sistema di Simulazione Condotta Treni" in epigrafe. PCSIMUL sarà residente su PC individuali, in una versione, anche scalata, del SW di simulazione, in modo da poter effettuare sedute esercitative di ciascun allievo sul proprio supporto.

In sede di affidamento della fornitura sarà valutata positivamente la possibilità che PCSIMUL possa essere integrato con le attrezzature HW e SW, realizzando un applicativo scalato, ad uso didattico, che consenta di emulare su PC singole postazioni di guida, utilizzano tutte le risorse del Sistema.

Le funzionalità del SW dovranno essere analoghe al SW del Sistema: il livello di prestazione sarà oggetto della valutazione delle singole offerte.

## <span id="page-9-2"></span>3. INSTALLAZIONE DEL SISTEMA

Nel corso dell'installazione del SW di simulazione e dei SW applicativi, il fornitore dovrà fornire il servizio di assistenza, in presenza e/o in remoto, alla preparazione ed allo svolgimento di sedute esercitative. Nell'offerta dovranno essere specificate le modalità di fornitura del servizio, che saranno oggetto di valutazione

## <span id="page-9-3"></span>4. COSTO DELLA FORNITURA

La produzione simulatori di guida di veicoli ed in particolare di condotta treni, rappresenta una nicchia molto specifica del mercato.

Da un'analisi condotta sulle principali aziende del settore in Italia ed in Europa si stima che il costo della fornitura, comprensivo di IVA, possa essere così valutato:

- **Fornitura, installazione, e servizi post vendita delle postazioni di guida e di supervisione: € 620.000,00 IVA inclusa;**
- **Fornitura, installazione, e servizi post vendita del SW PCSIMUL: € 80.000,00 IVA inclusa**.

# <span id="page-10-1"></span><span id="page-10-0"></span>5. INDICAZIONI PER LA GARA

# *5.1. Suddivisione in lotti*

Si ritiene opportuno la possibilità di suddividere la fornitura in lotti distinti, ai sensi dell'art. 58 del D.lgs. 36/2023, in quanto per la fornitura della postazione di guida e di supervisione richiedono HW informatico e attrezzature di tipo industriale mentre per la fornitura di PCSIMUL si richiede solo un SW di simulazione che può essere prodotto da aziende di SW.

Pertanto la fornitura può essere suddivisa in due lotti:

#### • **Lotto 1: POSTAZIONE DI GUIDA E POSTAZIONE DI SUPERVISIONE** Importo con IVA € 620.000,00

• **Lotto 2: SW DIDATTICO PCSIMUL** Importo con IVA € 80.000,00

# <span id="page-10-2"></span>*5.2. Criterio di aggiudicazione*

La fornitura verrà aggiudicata con il criterio "dell'offerta economica più vantaggiosa" assegnando all'Offerta Tecnica 80 punti su 100 ed all'Offerta Economi 20 punti su 100.

Con riferimento all'Offerta Tecnica, il punteggio è attribuito sulla base dei criteri di valutazione elencati nelle sottostanti tabelle per ogni lotto con la relativa ripartizione dei punteggi.

Nella colonna identificata con la lettera D vengono indicati i "Punteggi discrezionali", vale a dire i punteggi il cui coefficiente è attribuito in ragione dell'esercizio della discrezionalità spettante alla commissione giudicatrice.

Nella colonna identificata con la lettera Q vengono indicati i "Punteggi quantitativi", vale a dire i punteggi, il cui coefficiente è attribuito mediante applicazione di una formula matematica.

Nella colonna identificata dalla lettera T vengono indicati i "Punteggi tabellari", vale a dire i punteggi fissi e predefiniti che saranno attribuiti o non attribuiti in ragione dell'offerta o mancata offerta di quanto specificamente richiesto.

*Lotto 1: Postazione di guida e di controllo*

| $N^{\circ}$    | CRITERI DI<br><b>VALUTAZIONE</b> | <b>PUNTI</b><br><b>MAX</b> |     | SUB-CRITERI DI VALUTAZIONE                                                    | <b>PUNTI</b><br>D | <b>PUNTI</b><br>Q | <b>PUNTI</b><br>Τ |  |
|----------------|----------------------------------|----------------------------|-----|-------------------------------------------------------------------------------|-------------------|-------------------|-------------------|--|
|                |                                  |                            |     |                                                                               | <b>MAX</b>        | <b>MAX</b>        | <b>MAX</b>        |  |
| $\mathbf{1}$   | <b>CAPACITÀ TECNICA E</b>        | 15                         | 1.1 | ESPERIENZA PROFESSIONALE NELLA PROGETTAZIONE,                                 | 10                |                   |                   |  |
|                | <b>QUALITÀAZIENDALE</b>          |                            |     | FORNITURA ED INSTALLAZIONE DI SISTEMI DI SIMULAZIONE DI<br><b>GUIDA</b>       |                   |                   |                   |  |
|                |                                  |                            | 1.2 | ESPERIENZA PROFESSIONALE NELLO SVILUPPO, FORNITURA,                           | 4                 |                   |                   |  |
|                |                                  |                            |     | INTEGRAZIONE EDINSTALLAZIONE DI SOFTWARE DI                                   |                   |                   |                   |  |
|                |                                  |                            |     | SIMULAZIONI DI GUIDA                                                          |                   |                   |                   |  |
|                |                                  |                            | 1.3 | CERTIFICAZIONE DI QUALITÀ AZIENDALE UNI EN ISO 9001                           |                   |                   | $SE SI = 1$       |  |
| $\overline{2}$ | <b>CARATTERISTICHE</b>           | 30                         | 2.1 | ARCHITETTURA PROPOSTA                                                         | 15                |                   |                   |  |
|                | <b>TECNICHE</b>                  |                            | 2.2 | SW DI SIMULAZIONE: BACC 9 CODICI                                              |                   |                   | $SE SI = 1$       |  |
|                | <b>MIGLIORATIVE DELLA</b>        |                            | 2.3 | SIMULAZIONE LINEA A SINGOLO BINARIO                                           |                   |                   | $SE SI = 1$       |  |
|                | <b>FORNITURA</b>                 |                            | 24  | SIMULAZIONE LINEA FERROVIA METROPOLITANA                                      |                   |                   | $SE SI = 5$       |  |
|                |                                  |                            | 2.5 | SIMULAZIONE DEGLI APPARATI DI SOTTOSTAZIONE                                   |                   |                   | $SE SI = 3$       |  |
|                |                                  |                            | 2.6 | SCENARI DI SIMULAZIONE FORNITI                                                |                   | 5                 |                   |  |
| 3              | <b>INSTALLAZIONE</b>             | 20                         | 3.1 | MODALITÀ DI ESECUZIONE DEL SERVIZIO                                           | 10                |                   |                   |  |
|                | <b>DEL SW</b>                    |                            | 3.2 | DURATA DEL SERVIZIO IN ORE                                                    |                   | 10                |                   |  |
| 4              | <b>SPECIFICHE</b>                |                            | 4.1 | CARATTERISTICHE AGGIUNTIVE DEI GREEN ECONOMY DELLE                            | $\overline{2}$    |                   |                   |  |
|                | <b>AMBIENTALI</b>                | $\overline{2}$             |     | APPARECCHIATURE COSTITUENTI IL LOTTO INTERO RISPETTO                          |                   |                   |                   |  |
|                | <b>PREMIANTI</b>                 |                            |     | A QUANTO GIÀ DEFINITO NEL CAPITOLATO TECNICO.                                 |                   |                   |                   |  |
| 5              | <b>CRITERI PREMIALI</b>          | $\overline{\mathbf{3}}$    | 5.1 | ASSENZA, NEI TRE ANNI ANTECEDENTI LA DATA DI SCADENZA                         |                   |                   | $SE SI = 1$       |  |
|                | <b>DELL'OFFERTA EX</b>           |                            |     | DEL TERMINE DI PRESENTAZIONE DELLE OFFERTE, DI                                |                   |                   |                   |  |
|                | ART.47, COMMI 4 E                |                            |     | ACCERTAMENTI RELATIVI AD ATTI O COMPORTAMENTI                                 |                   |                   |                   |  |
|                | 5, D.L. 77/2021, L.              |                            |     | DISCRIMINATORI AI SENSI DELL'ARTICOLO 44 DEL DECRETO                          |                   |                   |                   |  |
|                | 108/21                           |                            |     | LEGISLATIVO 25 LUGLIO 1998, N. 286, DELL'ARTICOLO 4                           |                   |                   |                   |  |
|                |                                  |                            |     | DEL DECRETO LEGISLATIVO 9 LUGLIO 2003, N. 215,                                |                   |                   |                   |  |
|                |                                  |                            |     | DELL'ARTICOLO 4 DEL DECRETO LEGISLATIVO 9 LUGLIO 2003,                        |                   |                   |                   |  |
|                |                                  |                            |     | N. 216, DELL'ARTICOLO 3 DELLA LEGGE 1° MARZO 2006, N.                         |                   |                   |                   |  |
|                |                                  |                            |     | 67, DEGLI ARTICOLI 35 E 55- QUINQUIES DEL DECRETO                             |                   |                   |                   |  |
|                |                                  |                            |     | LEGISLATIVO 11 APRILE 2006, N.                                                |                   |                   |                   |  |
|                |                                  |                            |     | 198, OVVERO DELL'ARTICOLO 54 DEL DECRETO LEGISLATIVO<br>26 MARZO 2001, N. 151 |                   |                   |                   |  |
|                |                                  |                            | 5.2 | IMPIEGO O ASSUNZIONE DI PERSONE CON DISABILITÀ IN                             |                   |                   | $SE SI = 1$       |  |
|                |                                  |                            |     | QUOTA ECCEDENTE L'OBBLIGO MINIMO DI LEGGE 68/1999                             |                   |                   |                   |  |
|                |                                  |                            |     | E SS. MM. I.                                                                  |                   |                   |                   |  |
|                |                                  |                            | 5.3 | UTILIZZI O SI IMPEGNI A UTILIZZARE SPECIFICI STRUMENTI DI                     |                   |                   | $SE SI = 1$       |  |
|                |                                  |                            |     | CONCILIAZIONE DELLE ESIGENZE DI CURA, DI VITA E DI                            |                   |                   |                   |  |
|                |                                  |                            |     | LAVORO PER I PROPRI DIPENDENTI, NONCHÉ MODALITÀ                               |                   |                   |                   |  |
|                |                                  |                            |     | <b>INNOVATIVE DI</b>                                                          |                   |                   |                   |  |
|                |                                  |                            |     | ORGANIZZAZIONE DEL LAVORO                                                     |                   |                   |                   |  |
| 6              | <b>CARATTERISTICHE</b>           | 10                         | 6.1 | CARATTERISTICHE QUALITATIVE DELLE APPARECCHIATURE                             | 10                |                   |                   |  |
|                | <b>QUALITATIVE DELLE</b>         |                            |     | COSTITUENTI IL LOTTO INTERO                                                   |                   |                   |                   |  |
|                | <b>APPARECCHIATURE</b>           |                            |     |                                                                               |                   |                   |                   |  |
|                | <b>COSTITUENTI IL</b>            |                            |     |                                                                               |                   |                   |                   |  |
|                | <b>LOTTO INTERO</b>              |                            |     |                                                                               |                   |                   |                   |  |
|                | <b>Totale</b>                    | 80                         |     |                                                                               | 51                | 15                | 14                |  |

#### **LOTTO 1 - Criteri motivazionali per ciascun criterio di valutazione di tipo D.**

Per i criteri di valutazione di tipo D indicati nella tabella di cui sopra, l'offerta sarà valutata come segue:

- **Sub-criterio 1.1 e 1.2**: la valutazione sarà effettuata in base alla documentazione concernete le forniture completaste da ciascun esponente in data precedente alla data del presente Bando, con particolare riferimento agli ultimi 5 anni.

- **Sub-criterio 2.1**: saranno valutate l'architettura di progetto, in modo comparativo rispetto alle offerte ricevute. Ad esempio la composizione dei banchi di guida e di controllo, le tipologie e la disposizione dei comandi, otre quanto valutabile con i criteri quantitativi.

- **Sub-criterio 3.1:** saranno valutate le modalità di fornitura del servizio.

- **Criterio 4:** sarà valutato il rispetto del principio di "non arrecare un danno significativo" ("Do No Significant Harm" - DNSH), come definito dal Regolamento UE 52/2020, dal Regolamento (UE) 2021/241 e come esplicitato dalla Comunicazione della Commissione Europea COM (2021) 1054 (Orientamenti tecnici sull'applicazione del citato principio, a norma del regolamento sul dispositivo per la ripresa e la resilienza). In base a tale principio verrà effettuata una valutazione delle migliorie e delle caratteristiche offerte relativamente a: consumo energetico delle workstation e dei laptop, specifiche sul ciclo di vita delle batterie per i laptop, emissioni sonore, sostenibilità ambientale, sostenibilità ambientale della modalità di consegna della merce;

- **Sub-criterio 5.1**: che si ribadisce far riferimento a tutte le apparecchiature oggetto del lotto, sarà considerata migliore l'offerta che prevede la fornitura di apparecchiature che risultano essere costituite da componenti che presentano software aggiornati, una maggiore affidabilità in termini di cicli di utilizzo, semplicità di fruizione e durabilità, sia con riferimento ai singoli componenti che all'attrezzatura nella sua interezza. Sarà, inoltre, valutata positivamente la maggiore semplicità di manutenzione dei principali elementi costituenti l'apparecchiatura, l'offerta di accessori, di componenti aggiuntivi e/o funzionalità ulteriori rispetto a quelle minime richieste e a quelle a cui si è attribuito un punteggio quantitativo o tabellare.

| $N^{\circ}$ | <b>CRITERI DI</b>         | <b>PUNTI</b> |     |                                                                | <b>PUNTI</b> | <b>PUNTI</b> | <b>PUNTI</b>   |
|-------------|---------------------------|--------------|-----|----------------------------------------------------------------|--------------|--------------|----------------|
|             | <b>VALUTAZIONE</b>        | <b>MAX</b>   |     | <b>SUB-CRITERI DI VALUTAZIONE</b>                              | D            | Q            | т              |
|             |                           |              |     |                                                                | <b>MAX</b>   | <b>MAX</b>   | <b>MAX</b>     |
| 1           | <b>CAPACITÀ TECNICA E</b> | 15           |     | ESPERIENZA PROFESSIONALE NELLO SVILUPPO, FORNITURA,            | 14           |              |                |
|             | QUALITÀAZIENDALE          |              | 1.1 | INTEGRAZIONE ED INSTALLAZIONE DI SOFTWARE DI SIMULAZIONI       |              |              |                |
|             |                           |              |     | DI GUIDA                                                       |              |              |                |
|             |                           |              | 1.2 | CERTIFICAZIONE DI QUALITÀ AZIENDALE UNI EN ISO 9001            |              |              | $SE SI = 1$    |
| 2           | <b>CARATTERISTICHE</b>    | 40           | 2.1 | ARCHITETTURA PROPOSTA                                          | 17           |              |                |
|             | <b>TECNICHE</b>           |              | 2.2 | ANIMAZIONE REAL TIME DEL MOVIMENTO DEL TRENO)                  |              |              | $SE SI = 1$    |
|             | <b>MIGLIORATIVE DELLA</b> |              | 2.3 | SW DI SIMULAZIONE: BACC 9 CODICI                               |              |              | $SE SI = 1$    |
|             | <b>FORNITURA</b>          |              | 2.4 | SIMULAZIONE LINEA A SINGOLO BINARIO                            |              |              | $SE SI = 1$    |
|             |                           |              | 2.5 | SIMULAZIONE LINEA FERROVIA METROPOLITANA                       |              |              | SE SI=5        |
|             |                           |              | 2.6 | N° DI LICENZE SUPERIORE ALLE MINIME RICHIESTE                  |              | 10           |                |
|             |                           |              | 2.6 | SCENARI DI SIMULAZIONE FORNITI OLTRE IL MINIMO RICHIESTO       |              | 5            |                |
| 3           | <b>INSTALLAZIONE</b>      | 22           | 3.1 | MODALITÀ DI ESECUZIONE DEL SERVIZIO                            | 11           |              |                |
|             | <b>DEL SW</b>             |              | 3.2 | DURATA DEL SERVIZIO IN ORE                                     |              | 11           |                |
| 4           | <b>SPECIFICHE</b>         | $\mathbf 0$  | 4.1 | CARATTERISTICHE AGGIUNTIVE DEIGREEN ECONOMY DELLE              | $\mathbf{0}$ |              |                |
|             | <b>AMBIENTALI</b>         |              |     | APPARECCHIATURE COSTITUENTI IL LOTTO INTERO RISPETTO A         |              |              |                |
|             | <b>PREMIANTI</b>          |              |     | QUANTOGIÀ DEFINITO NEL CAPITOLATO TECNICO.                     |              |              |                |
| 5           | <b>CRITERI PREMIALI</b>   | 3            | 5.1 | ASSENZA, NEI TRE ANNIANTECEDENTI LA DATA DI SCADENZA           |              |              | $SE SI = 1$    |
|             | <b>DELL'OFFERTA EX</b>    |              |     | DEL TERMINE DI PRESENTAZIONE DELLE OFFERTE, DIACCERTAMENTI     |              |              |                |
|             | ARTICOLO 47, COMMI 4      |              |     | RELATIVI AD ATTI O COMPORTAMENTI DISCRIMINATORIAI SENSI        |              |              |                |
|             | E5, D.L. 77/2021, L.      |              |     | DELL'ARTICOLO 44 DEL DECRETO LEGISLATIVO 25 LUGLIO 1998,       |              |              |                |
|             | 108/21                    |              |     | N. 286, DELL'ARTICOLO 4DEL DECRETO LEGISLATIVO 9 LUGLIO        |              |              |                |
|             |                           |              |     | 2003, N. 215, DELL'ARTICOLO 4DEL DECRETO LEGISLATIVO 9         |              |              |                |
|             |                           |              |     | LUGLIO2003, N. 216, DELL'ARTICOLO 3 DELLA LEGGE 1° MARZO       |              |              |                |
|             |                           |              |     | 2006, N.                                                       |              |              |                |
|             |                           |              |     | 67, DEGLI ARTICOLI 35 E 55- QUINQUIES DEL DECRETO              |              |              |                |
|             |                           |              |     | LEGISLATIVO 11 APRILE 2006, N. 198, OVVERO DELL'ARTICOLO       |              |              |                |
|             |                           |              |     | 54 DEL DECRETO LEGISLATIVO 26 MARZO 2001, N. 151               |              |              |                |
|             |                           |              | 5.2 | IMPIEGO O ASSUNZIONE DIPERSONE CON DISABILITÀ IN               |              |              | <b>SE SI:1</b> |
|             |                           |              |     | QUOTA ECCEDENTE L'OBBLIGO MINIMO DI LEGGE 68/1999 E            |              |              |                |
|             |                           |              |     | SS. MM. I.                                                     |              |              |                |
|             |                           |              | 5.3 | UTILIZZI O SI IMPEGNI A UTILIZZARE SPECIFICI STRUMENTIDI       |              |              | <b>SE SI:1</b> |
|             |                           |              |     | CONCILIAZIONE DELLE ESIGENZEDI CURA, DI VITA E DI LAVORO PER I |              |              |                |
|             |                           |              |     | PROPRI DIPENDENTI, NONCHÉ MODALITÀ INNOVATIVE DI               |              |              |                |
|             |                           |              |     | ORGANIZZAZIONE DEL LAVORO                                      |              |              |                |
|             | <b>TOTALE</b>             | 80           |     |                                                                | 42           | 26           | 12             |

*Lotto 2: SW applicativo per la didattica guidata*

#### **LOTTO 2 - Criteri motivazionali per ciascun criterio di valutazione di tipo D.**

Per i criteri di valutazione di tipo D indicati nella tabella di cui sopra, l'offerta sarà valutata come segue:

- **Criterio 1:** il presente criterio si articola in 2 sub-criteri, di cui il punto discrezionale, riguarda la comprova di capacità tecnica e professionale nel progettare, fornire ed installare software di tipologia prevista al presente bando, nonché la comprova di una qualificata organizzazione aziendale;
- **Sub-Criterio 1.1:** essendo il lotto in oggetto relativo alla fornitura ed installazione di software di simulazione di guida, la commissione valuterà l'esperienza della Società fornitrice nel portare a compimento interventi simili commissionati sia da enti pubblici che da privati. Verrà pertanto assegnato il punteggio del presente criterio in funzione del:
- a) Numero, tipologia e valore di forniture di licenze di software di simulazioni di guida;
- b) Numero, tipologia e diffusione (in ambito europeo ed internazionale) di software relativi alla simulazione di guida sviluppati della Società fornitrice.

Per il punto a), è richiesta una relazione sintetica riportante:

- La tipologia di software (simulazione di guida o correlato) e tipologia di licenza (permanente, temporanea, accademica, etc.);
- Il valore della licenza;
- Il nominativo e i riferimenti del committente (Università, istituti di ricerca o altri enti pubblici o privati);
- La data di consegna della fornitura / fine installazione.

Per il punto b), è richiesta una relazione sintetica riportante per ogni software sviluppato:

- Breve descrizione;
- Lista con i nominativi e i riferimenti dei principali committenti.

Saranno valutate tutte forniture ultimate negli ultimi 5 anni antecedenti la data di pubblicazione del presente bando. Farà fede la data di consegna della fornitura / fine installazione.

- **Sub criterio 2.1**: essendo il SW richiesto finalizzato ad eseguire sedute esercitative, la commissione valuterà la qualità e la completezza ai fini dell'implementazione per sessioni esercitative. Verrà pertanto assegnato il punteggio del presente criterio in funzione:
	- Completezza e modalità di accesso ai comandi ed alla strumentazione della postazione di guida emulata;
	- Complessità e qualità dell'ambiente esterno riprodotto;
	- Contenuto degli scenari esercitativi;
	- Modalità di gestione degli archivi per materiale di supporto alle attività esercitative.
- **Criterio 3:** Saranno valutate le modalità di fornitura del servizio
- **Criterio 4:** trattandosi di produzione di SW non si ravvisano contributi premianti relativi alle specifiche ambienta

## <span id="page-14-0"></span>6. TEMPO DI CONSEGNA

Il termine ultimo per la consegna l'installazione di tutti i componenti HW e SW è fissato al 16 settembre 2024.

Il termine ultimo per la messa in funzione dell'impianto pronto per essere utilizzato per sessioni formative è fissato al 15 ottobre 2024.

Maddaloni, 15/04/2024